## Computer & Video

## **Idee multimediali per l'estate**

**Dalla solita serie di mediaLiNK alla news del prossimo rilascio del nuovo Media Player 5.2 per Windows, ad una serie di idee che cominciamo a mettere a punto su questo numero e via via ci accompagneranno nei vari mediaLAB dei prossimi mesi. A seguire ecco il solito gruppetto di programmi mediaWARE da scaricare e provare, ed infine alcune idee per giocare (ma non solo...) con il multimedia!**

 $di$  *Bruno Rosati* 

#### **Il sommario di questo mese**

- mediaLlNK: alcuni consigli rapidi per interessarvi sia di èose interessanti (e su cui riflettere) che di altre più effimere (ma non per questo da buttare via).

- mediaLAB: da una news (il prossimo rilascio del nuovo Media Plaver universale per Windows) l'idea di codificare dei file audio e video al massimo della qualità, che sia il NetShow che il RealSvstem sono capaci di supportare.

Da un giro di mediaLINK, quindi, i preparativi per il laboratorio di verifica di due classi Java per la gestione dell'audio e del video (senza plug-in plav er e senza server).

- mediaWARE: cinque applicativi cinque (due presentati nella rubrica ed altri tre "prestati" alla rubrica mediaGAME per verificare un altro paio di idee per l'estate)

- mediaGAME: che ne dite di far realizzare delle canzoni animate e di provare a metterne altre su di un floppy disk?

#### **mediaLlNK: audio, musica, video ed altre diavolerie!**

Questo mese ci concentreremo su tappe di navigazione che svariano su più temi multimediali.

La prima che vi consiglio subito di rag-

giungere riguarda le interessanti evoluzioni dei formati musicali che, dopo l'intramontabile MIDI, sembrano ora puntare ad altre tecnologie. Tecnologie che, come ormai accade dal giorno del boom (di Internet) nascono e si sviluppano per il Web per poi ricadere da questo verso' le applicazioni offline. E' il caso della HeadSpace che con Beatnik, oltre ad aver realizzato un plug-in plaver per l'esecuzione di sintesi sonore e notazioni musicali multiformato, ha sviluppato lo standard proprietario .rmf, ovvero Rich Music Format. Tale standard (capace di gestire contemporaneamente sintesi sonore e notazioni musicali) è di una compattezza sorprendente, e quindi in grado di caricare e rapidamente riprodurre il brano musicale che contiene. E il tutto senza perdere il benché minimo livello di qualità sonora.

L'indirizzo del sito verso cui navigare è il seguente: <u>http://www.headsp</u> com/beatnik. Una volta in esso sarà possibile scaricare il plug-in plaver, leggere cos'è la tecnica .RMF, ascoltare dei brani online e infine, per quando sarà pronto, scaricare anche l'editor di file RMF (attualmente è disponibile solo per i sistemi Macintosh!).

La seconda tappa ci porta al vasto sito della GEO Interactive ed in particolare a mettere sotto la lente d'ingrandimento i prodotti della linea Emblaze (gruppo tecnico connesso alla GEO Interactive). Questi sono raggiungibili al sito http://www.emblaze.com/atomic /home\_.htm dove ad attenderci c'è subito la sorpresa di un "Welcome!" (abbastanza lungo nei contenuti, fatto da un

presentatore) che si esegue senza richiamare alcun plug-in plaver. E' l'Emblaze Audio, la .c1ass Java sviluppata dal gruppo di GEO Interactive che, una volta messo in moto il motore Java del browser, comincia a riprodurre l'audio (e anche di discreta qualità!) senza l'ausilio di nessun plaver né tantomeno di streaming via server.

E lo stesso dicasi per il video. Piccoli clip è vero, quelli che abbiamo visto muoversi in schermo durante la nostra visita, ma che ci danno la stura (appena la .c1ass sarà disponibile per il download libero) per poter procedere con un nostro laboratorio. Laboratorio che nel frattempo ci prepareremo a realizzare per quanto riguarda l'Emblaze Audio.

Oltre all'enfasi che mettiamo sull'Emblaze Audio e l'Emblaze Video, sul sito sono pronti al download i demo-trial di altri applicativi sviluppati da GEO Interactive. Nello specifico si tratta di:

- WebCharger: un compressore d'immagini JPEG ad oltre il 400% di compressione.

- HotSpots: per creare mappe sensibili senza programmare.

- Creator, un authoring tool multimediale.

Collegati ai programmi mediaWARE di questo stesso numero sono infine gli altri tre link che vi consiglio di provare. AI riguardo, il primo contatto è quello che porta dritto dritto nel fun-club degli utilizzatori del programma Multimedia Club di Fujitsu [\(www.mmclub.com\).](http://www.mmclub.com.) Qui giunti troverete nuove librerie mediali, link e altre curiosità al riguardo dell'omonimo applicativo multimediale presentato nella rubrica del mediaWARE.

Un altro salto da fare è quello che porta nel sito della Madeira (www.madeira.com) sul quale troverete la demo online dello ScreenDance (un CDplayer capace di animare lo schermo al ritmo della musica in esecuzione) ed altre piccole novità multimediali.

Terzo sito consigliato è quello della MediaWare [\(www.mediaware.com.au\).](http://www.mediaware.com.au.) una software-house specializzata nella realizzazione di applicativi per il multimedia ed in particolare dei formati MPEG con derivazioni per il Web-streaming.

#### **mediaLAB: chiuso per ferie!**

E' vero, questo mese nessun laboratorio pratico, bensì solo una news (ma che news!) dalla quale ricaveremo lo stimolo per organizzare i prossimi appuntamenti di questa rubrica. Laboratori che avranno come sfida quella di dimostrare se (ed eventualmente quanto!) il multimedia offline sia diverso da quello per il'Web.

L'idea ce la fornisce la notizia della prossima distribuzione (ovviamente gratuita!) del Media Pfayer 5.2 per Windows, per il quale bisogna solo attendere che dalla fase di beta-test si passi al rilascio della versione unica per Windows 95/98 e NT.

Probabile che finisca dentro un service-pack sia per Windows 95 che per Windows 98, nel frattempo non possiamo far altro che anticiparne almeno le caratteristiche che, a ben leggere, sembrano essere di tutto rispetto.

Anzitutto il Media Player 5.2 (si osservi la figura 7) cambia notevolmente d'aspetto e, confermando ovviamente la piena compatibilità con tutti i precedenti formati supportati in playing (AVI, WAV, MID e CDaudio). estende ora le sue capacità di riproduzione anche verso i formati .mov, .mp2 e .dat (come l'ActiveMovie). assorbe quelli degli .asf e .asx (propri del NetShow) ed infine permette lo streaming anche dei formati audiovisivi .ra e .rm (RealMedia Player). In poche parole il nuovo Media Player assolve ora le funzionalità sia del vecchio riproduttore di sistema che dell'ActiveMovie e del NetShow Player, i quali potrebbero di conseguenza essere dismessi.

Il Media Player 5.2 quale riproduttore unico per tutti i generi di file, sia per l'offline che per lo streaming dal Web. Se tutto ciò corrisponde al vero (se cioè abbiamo dedotto correttamente il fine perseguito) non avremo più bisogno di altri

MCmicrocomputer n. 186 - luglio-agosto 1998 247

*Figura* 1 - *HeadSpace Beatnik. Plaver audio mulriformato per il Web con una caratteristica tanto originale quanto interessante: la possibilira di eseguire file musicali (sintesi sonore unite a notazioni MIO/) in formato proprietario RMF (Reach Music Formati.*

*svstem.*

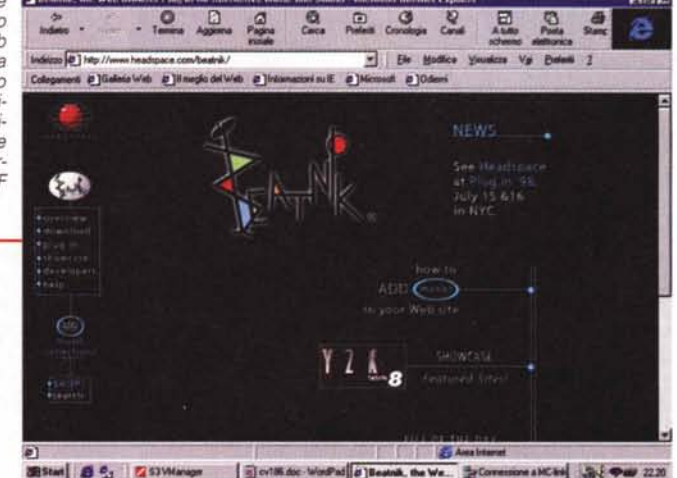

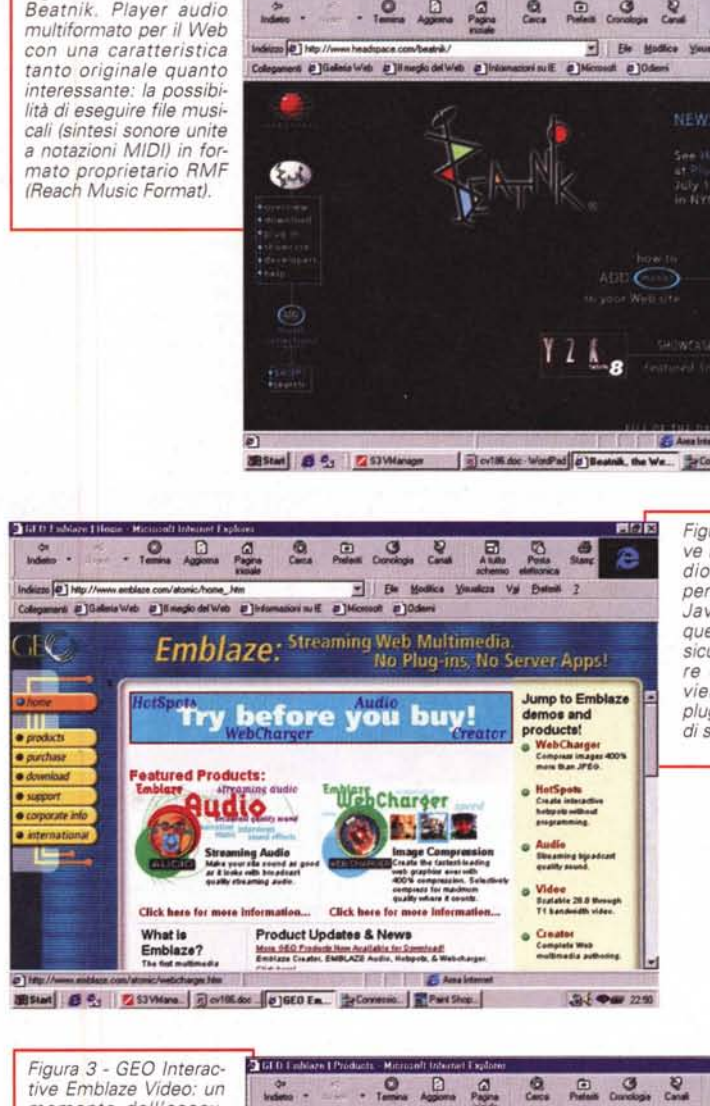

 $2601$ ah

*Figura* 2 - *GEO Interactive Emblaze Audio. L'audio eseguito OnLoad, per mezzo di una .class Java, non si sente da questa figura, ma vi assicuriamo che c'è,* e *pu*re *di buona qualira,* e *viene riprodotto senza plug-in plaver di scorta* o *di streaming via server,*

*Figura* 3 - *GEO Interactive Emblaze Video: un*  $.00$  $^{\circ}$ **Co.** 3 8 " **p-**. *momento dell'esecu-***Indiana D** Them - Be Modie *zione del file video svol-*Val Pie es a Galerie Web a 34 medie del Web a 34 # **a** jūsmi *to attraverso la .class* **Emblaze:** Streaming Web Multimedia. *Java dedicata. Anche in* - K *questo caso non c'è* No Plug-ins, No Server Apps! *plug-in plaver né server* r **Emblaze.Video in Action Hanglider** e | products | purchase | download | supp<br>webcharger | hotspots | audio | video<br>website | download | on I corp 图Stat 8 0 7 STVM BortMd 8 BEO. PCovers 第Part 9 800 Em **S.I. Oray** 2107

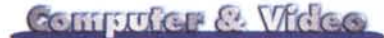

player mediali e, dai normali .avi ai VideoCD, dai .mov di QuickTime agli streaming di NetShow e di RealSystem, basterà finalmente un solo riproduttore.

Aspettando perciò l'avvento del nuovo player universale, ci viene l'idea: ma se il nuovo player sarà in grado di eseguire i file del NetShow (così come quelli del RealSystem) perché allora non provare a vedere (e a sentire) se tali file, ovvero gli .asf, possono o meno essere utilizzati anche per la riproduzione offline?

Nello specifico stiamo pensando ai protocolli .mp3 per le sintesi sonore e al protocollo MPEG-4 (ad alta velocità) per il video. Quelli elencati sono evidentemente tutti formati che, oltre a produrre streaming ridottissimi per il Web (da 28.8 a 33.6 Kbit/sec) possono generare anche file compressi a rate maggiori (da quelli per l'ISDN a quelli per le varie tipologie di Intranet via rete dedicata ad alta velocità). A tali rate (oscillanti tra i 64 e i 128 Kbit/sec) corrisponde indubbiamente una qualità migliore. Se tale qualità ri-

mane alta si riuscirebbe allora a servire sia le Intranet che (magari con un po' di prudenza e con una serie di verifiche preliminari!) le presentazioni in offline da CD-ROM.

E' questo il tema del prossimo mediaLAB che, collegato idealmente alla resa disponibilità del Media Player 5.2, proveremo a sviluppare utilizzando i tipi del NetShow Real-Time Encoder, codificando .asf file audio in formato .mp3 da 5,6 Kbyte/sec e

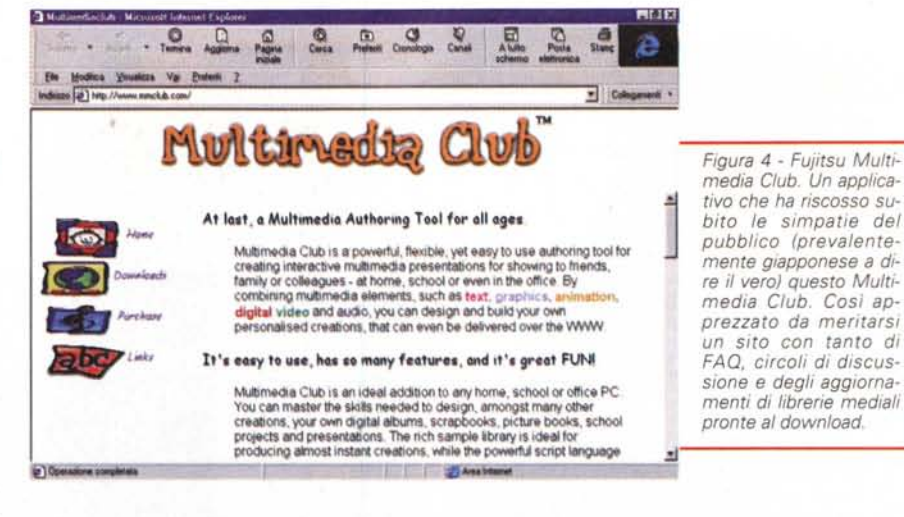

video in formato MPEG-4 a 128 Kbit/sec (cioè appena 16 Kbyte al secondo).

Una volta prodotti proveremo a farli eseguire (in embedding) da una normale pagina HTML e quindi, quando avremo anche il Media Player, da qualsiasi altro tool per presentazioni offline.

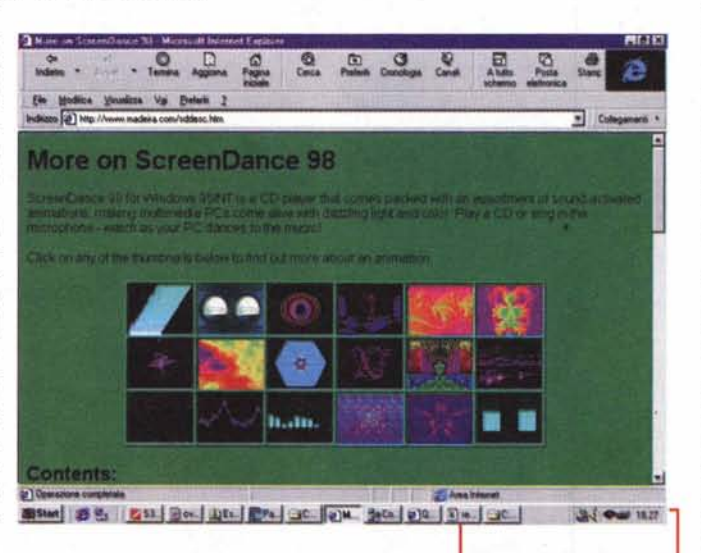

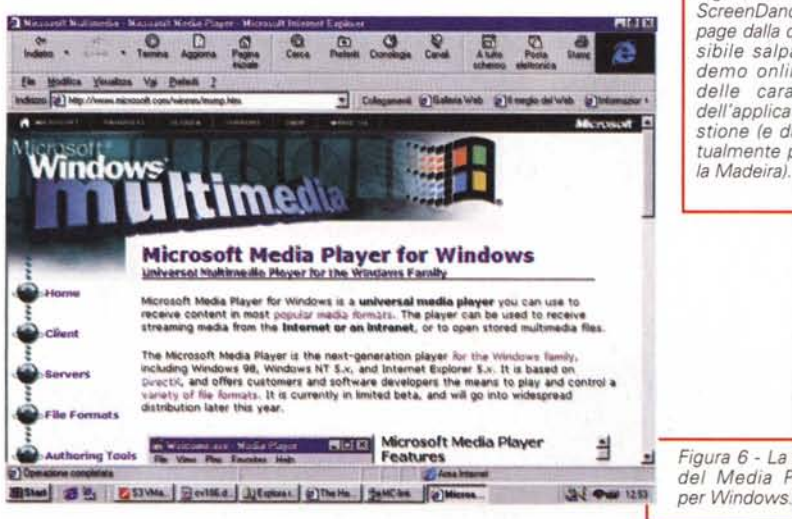

*Figura* 5 - *Madeira ScreenDance. L 'homepage dalla quale è possibile salpare verso* i *demo online, la lista delle caratteristiche dell'applicativo in questione* (e *di altri eventualmente prodotti dal-*

*Figura* 6 - *La spot-page del Media Player 5.2*

### mediaWARE

Non pensiate che per la fretta di chiudere ed andare in ferie, su questo numero ci siamo sprecati a mettere solo un paio di software e via!

Benché in questo capitoletto metteremo difatti in risalto solamente le valenze del Multimedia Club (uno slideshow interattivo della Fujitsu, giusto giusto per fissare il ricordo delle vacanze) e del ToolBar Wizard (un ottimo generatore di barre interattive per le pagine HTML). in realtà sono presenti altri tre ottimi "mediaWARE". Questi, ScreenDance, Snaglt32 eCO-DA Extractor, vengono da par loro menzionati (e persino provati nella pratica operativa) nella sezione mediaGAME.

Tranquillizzati sulla solita quantità (e qualità!) del nostro mediaWARE, passiamo perciò a presentare, seppure sinteticamente, i due applicativi sopra menzionati.

Multimedia Club. Fujitsu Multimedia Club (http://www.mmclub.com/) che nella versione registrata costa appena 45 dollari, è un tool per la creazione di presentazioni interattive buono per tutta la famiglia. Per la sua duttilità applicativa Multimedia Club può essere utilizzato da vari livelli d'entrata ed essere quindi disponibile per le capacità applicative di un bambino come di un esperto mediamaker. Nello specifico, combinando vari elementi multimediali (quali il testo, le componenti grafiche, le animazioni, le sintesi sonore e i video-clip) Multimedia Club è in grado di realizzare ogni genere di prodotto interattivo, dal semplice album multimediale alla presentazione più articolata. Il tutto sempre con una rapidissima curva d'apprendimento.

L'applicativo è organizzato in una struttura modulare. Tra i principali moduli a disposizione dell'utente troviamo il Text Editor, per l'inserimento di titoli e commenti ai quali è possibile assegnare font. colori e ombreggiature diversificati; il Cartoon Club, ovvero l'editor delle animazioni; l'lmage Optimizer Tool, con il quale è possibile cambiare formato, numero di colori, ecc.; il Rich Text Format Editor, per mezzo del quale è possibile

248 MCmicrocomputer n. 186 - luglio-agosto 1998

importare in un frame del testo formattato .rtf da qualsiasi elaboratore di testi. Una menzione particolare merita poi l'immancabile supporto ad Internet.

Multimedia Club al riguardo permette all'utilizzatore l'importazione di varie tipologie di oggetti (audio, video, text file, etc.) direttamente dal Web, e di esportare, a prodotto finito, il file di presentazione come insieme di pagine in formato HMTL. A disposizione nella versione registrata c'è persino un plug-in per Netscape, in grado di facilitare le operazioni d'Import/Export tra i due mondi.

Toolbar Wizard. Con Toolbar Wizard stiamo davanti ad una di quelle piccole, ma preziosissime, utility che costellano gli ambiti del cosiddetto "webmastering". Senza svaporare nel caldo dell'estate o sciogliersi il cervello digitando trecento linee di codice (in qualsiasi condizione climatica si stia e con il rischio che un punto e virgola di troppo mandi tutto per aria!) con il Toolbar Wizard è possibile codificare in tutta scioltezza. Rapidamente e senza errori di sorta. Ma codificare cosa? Con pochi tocchi di mouse e qualche bella .gif da alternare in schermo, con Toolbar Wizard si è in grado di scrivere le linee di codice JavaScript necessarie per la realizzazione, appunto, di toolbar per gli indirizzi di pagina.

Facciamo l'esempio di Computer & Video On The Web. Per quanto riguarda questa rubrica, dovremmo preparare una toolbar contenente i richiami per MC-link, l'Index di C&Vweb, mediaLINK, mediaLAB, mediaWARE e mediaGAME. Ovvero per la navigazione verso l'home page del provider, verso quella del nostro sito e verso le altre rubriche che compongono il sito stesso. Istruendo a dovere il wizard e realizzando graficamente le due gif da alternare (OnMouseOver/OnMouseOut) come indici attivi o meno ed indicando infine le URL di ogni specifico link, una volta dato l'OK e salvato il relativo file .htm verificheremo in preview nel nostro browser che la fila delle gif-bottone si sono posizionate in alto sulla pagina una dopo l'altra. On-MouseOut si visualizzeranno le gif-bottone in chiaro, OnMouseOver quelle che simulano l'avvenuta pressione del bottone.

A tale toolbar con Toolbar Wizard è poi possibile collegare l'eventuale visualizzazione di altre gif alternative che appaiono a centro-schermo a seconda di quale gif-bottone è stata premuta. Se ad esempio l'evento OnMouseOver avviene sul link di mediaLAB, apparirebbe la gif di presentazione (quello che c'è ad esempio in sommario nel laboratorio online!) che avremo eventualmente realizzato nel fido PaintShop Pro.

A fondo pagina, per default, il Toolbar Wizard codifica anche i TAG HTML degli stessi link (<A HREF=...>) listati in for-

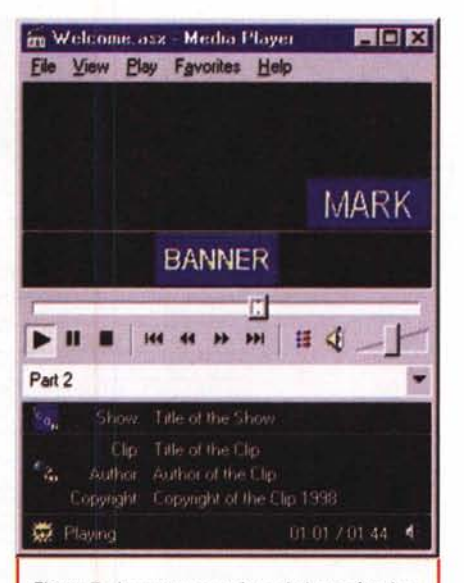

Figura 7 - La nuova estetica ed alcune funzionalità del Media Player 5.2 in evidenza.

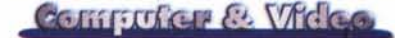

ma grafica sulla toolbar. In tal modo il lavoro è completo anche dal punto di vista del layout di pagina. Tutto preciso, ordinato e pulito.

In pochi minuti avremo da Toolbar Wizard quello che non basterebbero neanche due ore di lavoro, manuale, ma altrettanto preciso e pulito (che spesso non è!), da farsi scervellandosi su sintassi e tipologia di TAG!

Provare per credere.

#### mediaGAME: audio animato e da floppy disk!

Niente paura, il titolo è correttamente

TIEL π TO MAI/+ 24 000 M Advance (juleto divel) Arada

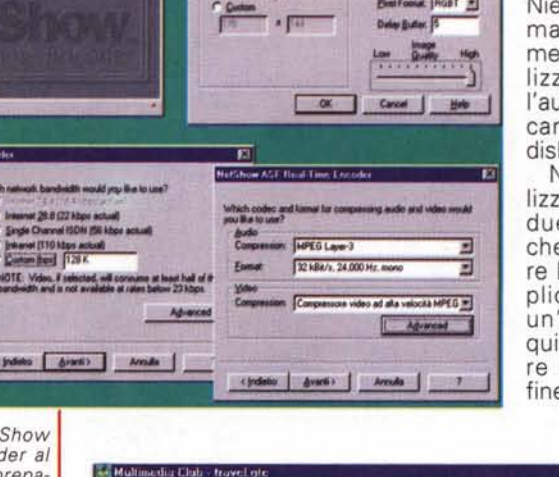

dettato dalla sufficiente lucidità mentale che una persona (più o meno) normale può avere. Niente colpi di sole, ma più semplicemente l'invito a realizzare, appunto, l'audio animato e le canzoni per floppy disk! Nella pratica rea-

lizzativa si tratta di due mediaGAME che possono andare ben oltre il semplice gioco di un'estate e poter quindi rappresentare un interessante fine utilizzativo.

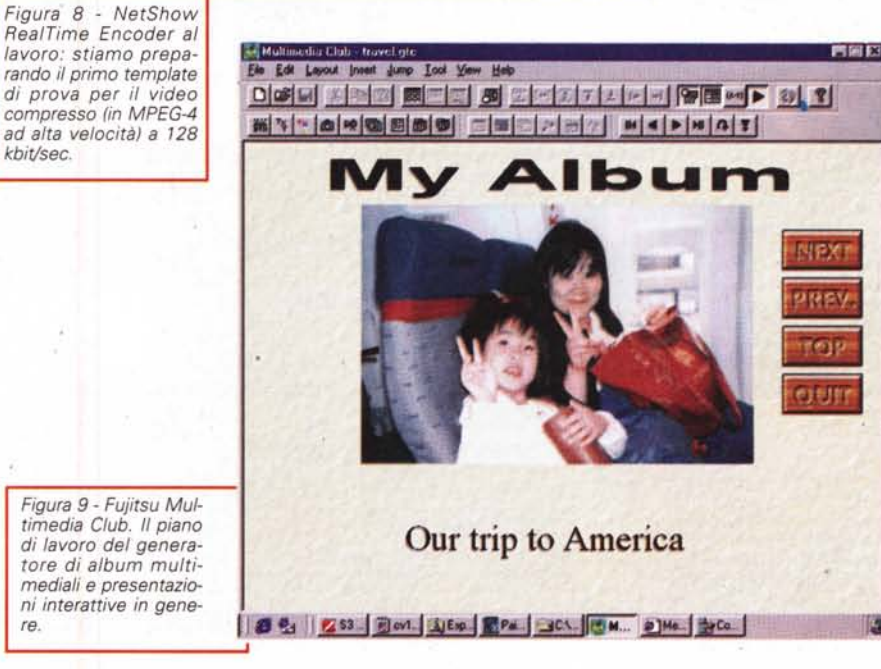

re.

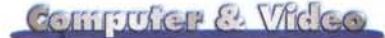

*Le canzoni animate.* Il primo media-GAME comporta l'utilizzo congiunto di due differentissime applicazioni multimediali come ScreenDance, un originalissimo CDplayer per Windows 95 prodotto dalla Madeira Software (http: [I/www.madeira.com/sddesc.htm\).](http://I/www.madeira.com/sddesc.htm.) e Snaglt/32, il già conosciuto deskto capture movie per Windows 95 della TechSm ith [\(http://www.techsmith.com\)](http://www.techsmith.com) .

ScreenDance è un programma del tutto originale nel panorama delle applicazioni multimediali. In particolare si tratta di un CDplayer capace, oltre che di eseguire CDaudio, di animare, in sincronia con l'andamento del brano musicale in esecuzione, una serie di quadri grafici. L'effetto è quello delle luci psichedeliche, tant'è che è venuto da sé soprannominare l'applicazione come un generatore" audiopsichedelico" .

Snaglt/32 a sua volta è un potent desktop-tool per la cattura d'immagini, testo e video presenti sullo screen di

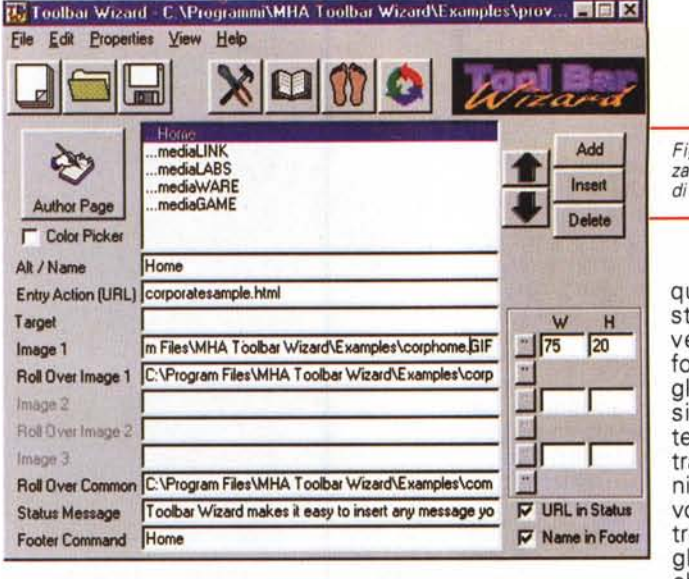

Windows. Talmente conosciuto che non ha bisogno di alcuna presentazione, bensì di essere scaricato dalla pagina dei mediaGAME di C&Vweb'98 nn.7-8 (snag3241.exe) e messo subito al lavo-

ro. La stessa cosa va chiaramente fatta anche con Screen-Dance, che può ugualmente essere scaricato dalla stessa page di C&Vweb'98 nn.7-8 (scrndanc.zip 2,51 Mbyte).

A questo punto la domanda viene da sé: che cos'hanno in comune queste due applicazioni?

Nulla, ma proprio perché diversi il mediaGAME che vi proponiamo di realizzare li vede lavorare in simbiosi. Mentre ScreenDance farà ballare il CDaudio, il

 $-1018$ 

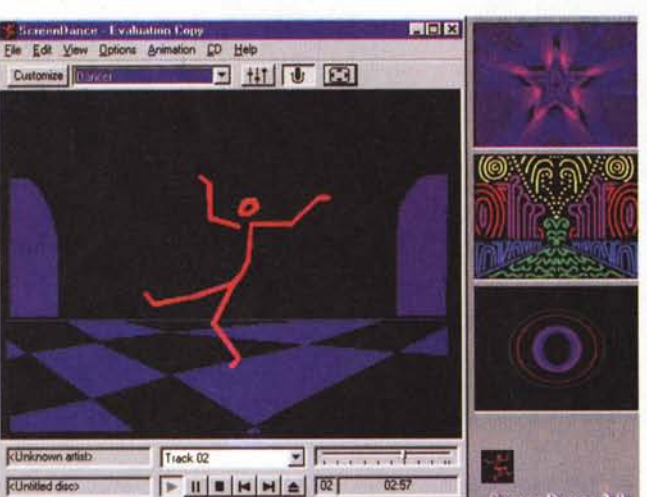

**O** CD DA Extractor Vess

**ScreenDance 2.0** 

*una parte delle texture per le animazioni. L 'audio psichedelico Screen-Dance può anche realizzarlo in modalità full-*A-A-A-A-A-A-A-A-A*screen Iriproiettabile su grandi schermi come videoregistrabile). Figura* 12 - *Il piano di la-voro di CD-DA Extractor, piccolo, ma efficiente,*

*converter da tracce CDaudio a file format PC-compatibili I.wav, .ra,*

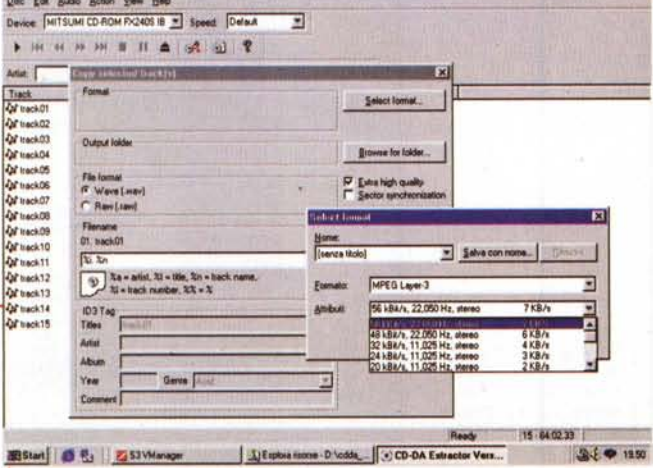

*Figura IO - Table Wizard: un piccolo gioiello di Web-utility.*

quadro video dello stesso programma verrà catturato in formato .Avi da Snaglt. Una volta acquisito l'Avi "danzante", e se la sinergia tra le due applicazioni avrà stuzzicato la vostra creatività, potrete inventarvi tutti gli .Avi psichedelici che vorrete e così

utilizzarli per fare ancora più belle le vostre presentazioni ipermediali. Tutto qui!

*Un disco per l'estate.* Il secondo mediaGAME ha un titolo piuttosto eloquente e ve jo proponiamo nel tentativo di sperimentare liberamente il passaggio di qualità da un CDaudio ad un equivalente listing musicale (in MPEG layer-111) su qualsiasi supporto informatico (CD-ROM, hard & floppy disk!).

Gli strumenti del mestiere che servono per l'occasione sono i seguenti:

- CD-DA Extractor, un semplice ma efficientissimo converter da formati CDaudio a MP3.

- Il kit di ricodifica MP3 del Fraunhofer Institut Integrierte Schaltungen.

- Tutti i CDaudio che si vuole convertire!

Nella prova pratica da noi effettuata, CD-DA Extractor ha convertito la track 1 di un vecchio e glorioso Disco D'oro dei Matia Bazar. Il brano, "Piccoli Giganti", della durata di 4 minuti e 1O secondi, l'abbiamo fatto convertire in file MP3 con parametri settati a livello di 56 kbit/sec per 22 kHz di campionamento stereofonico. Il file, convertito praticamente con lo stesso tempo della durata dell'esecuzione, misura appena 1,7 Mbyte! La qualità è buona davvero e per darvene possibilità di pieno riscontro porremo il file track01.mp3 pronto sia per il download che per l'esecuzione online su C&Vweb'98 nn.7-8.

Ovviamente oltre al file MP3 del brano musicale, sullo stesso numero porremo pronto al download anche il file compresso di CD-DA Extract (cdda\_extr.zip 342 Kbyte).

Una volta che disporrete del CD-DA Extractor ed avrete installato a sistema anche l'L3dec e L3enc del protocollo MPEG Layer-III del Fraunhofer, potrete tranquillamente sperimentare la qualità .mp3 scegliendo qualsiasi risoluzione audio vogliate. Da quella per la massima qualità a quella, ad esempio, per riprodurre il maggior numero possibile di canzoni da un piccolo floppy disk!

250 MCmicrocomputer n. 186 - luglio-agosto 1998

**CUnknown artist CUntitled disc>** 

*Figura* Il -*ScreenDance: collage di un frame ripreso durante l'esecuzione "animata" di un CDaudio con accanto*

For Help, press F1

# **Vi teniamo informati**

**............**

·····

··· ·

·· ·· · ·· ···· ··

··· ·· ·· ·· · ·

·· ·

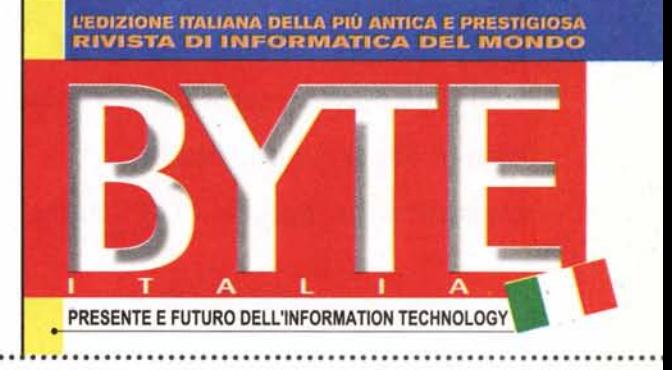

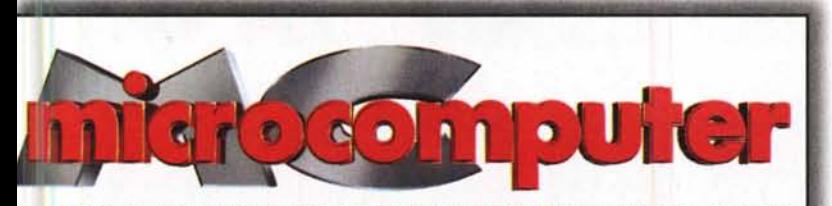

**Dal 1981 la più autorevole rivista italiana di Informatica personale**

• Nel mondo informatico tutto cambia rapidamente. Per questo occorrono punti fermi. Come Technimedia, la società editrice che da 16 anni si pone un unico scopo: tenervi... informatici. Con MCmicrocomputer, dal 1981 il più autorevole mensile di informatica personale e con Byte Italia, la più antica e prestigiosa rivista di Information Technology del mondo, ora in edizione italiana. MCmicrocomputer e Byte Italia: insieme, due strumenti indispensabili per sapere tutto sull'evoluzioni delle tecnologie e del mercato, sulle prestazioni dei prodotti hardware e software, sull'uso di strumenti sempre più sofisticati.

#### **L'INFORMAZIONE NELL'INFORMATICA**

**technimedia** Via Carlo Perrier, 9 - 00157 Roma